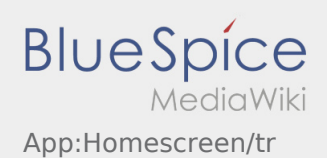

# Inhaltsverzeichnis

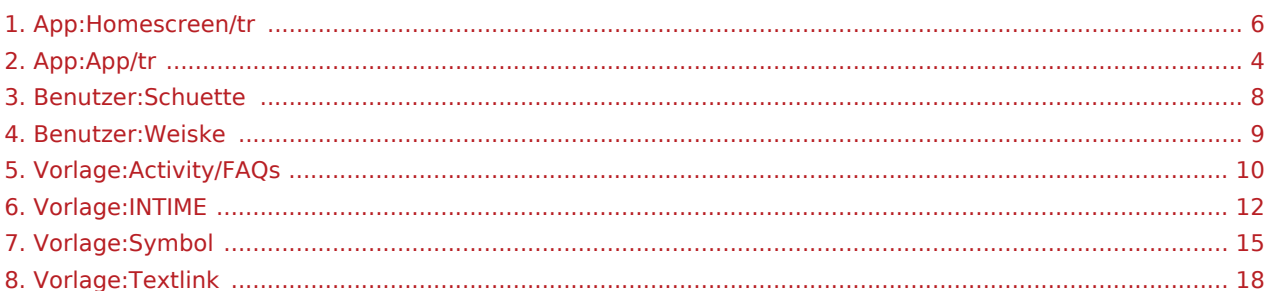

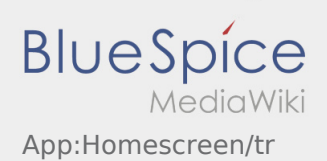

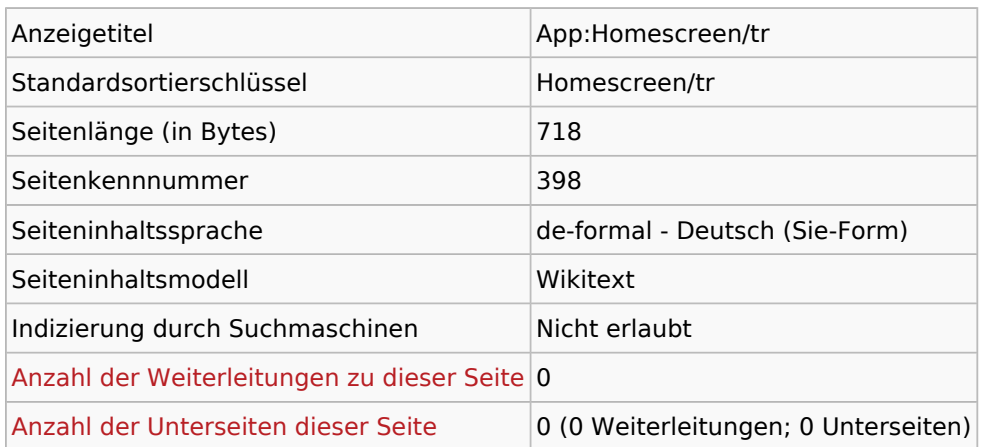

### Seitenschutz

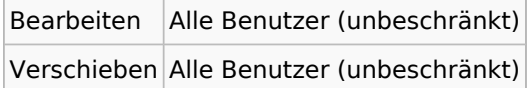

### Bearbeitungsgeschichte

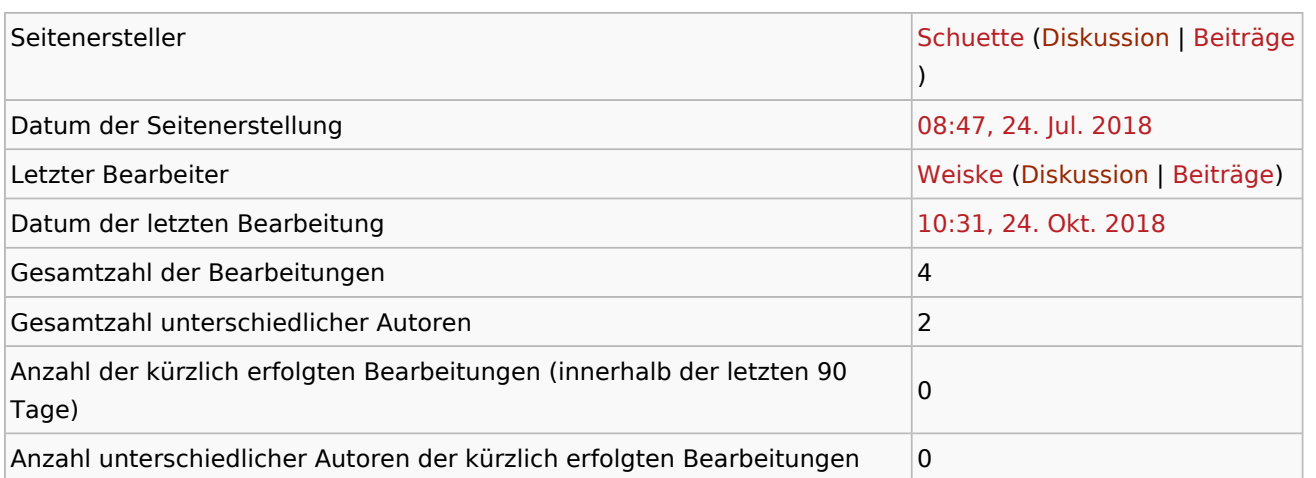

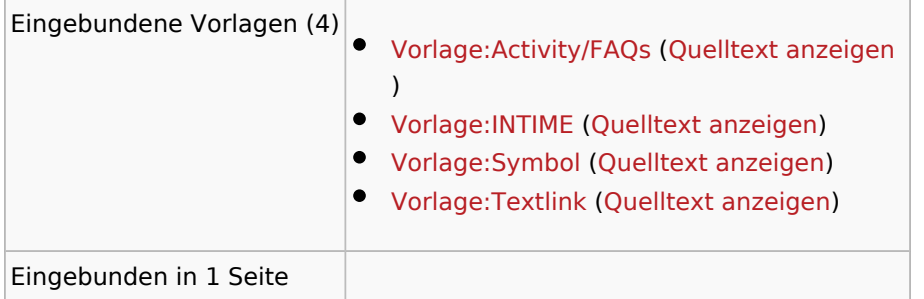

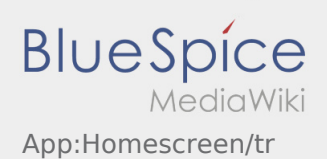

[App:App/tr](#page-3-0) ([Quelltext anzeigen\)](#page-3-0)

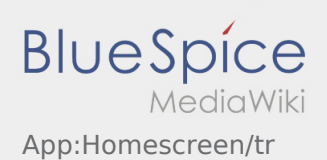

<span id="page-3-0"></span>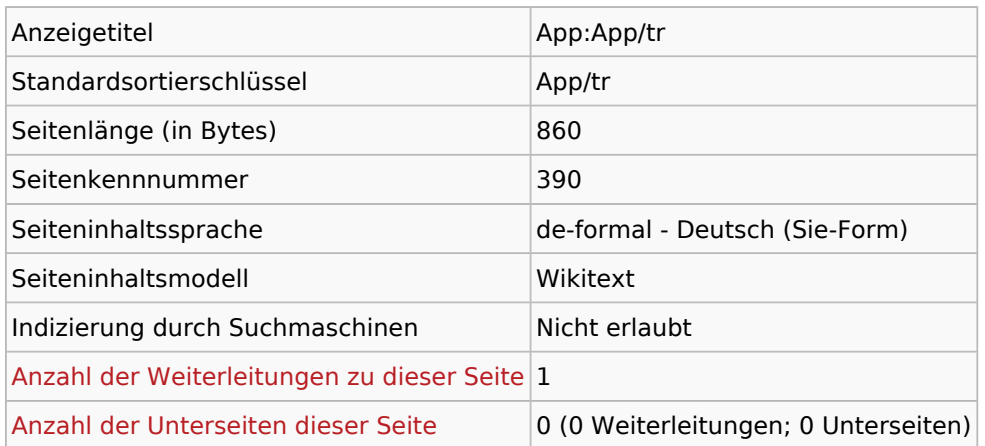

### Seitenschutz

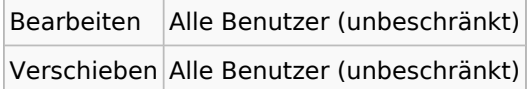

### Bearbeitungsgeschichte

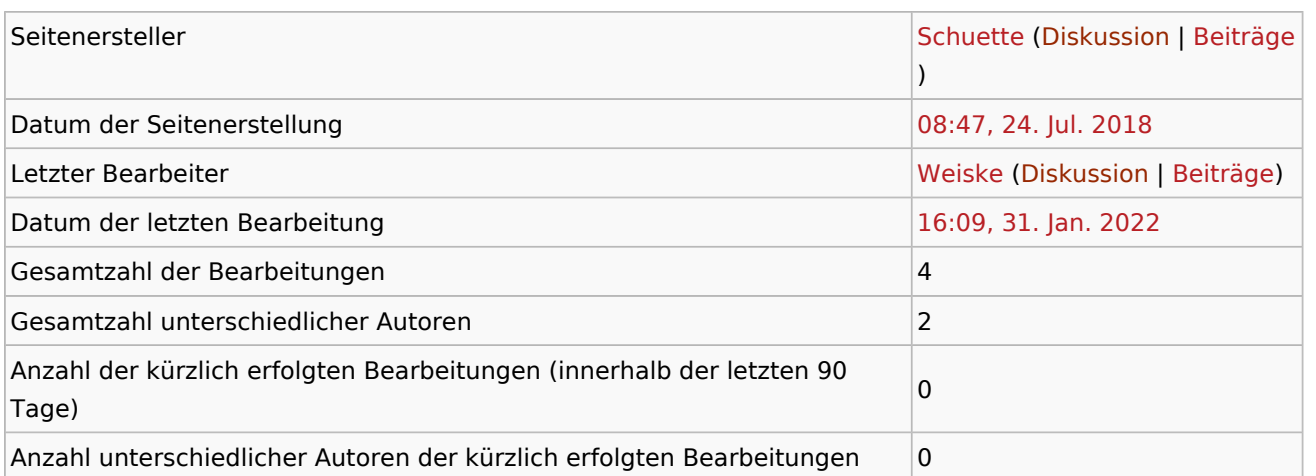

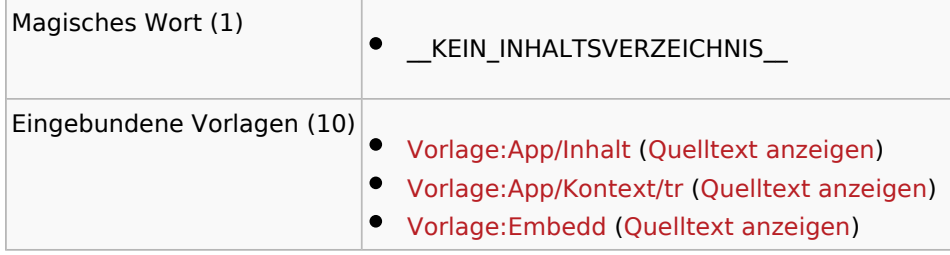

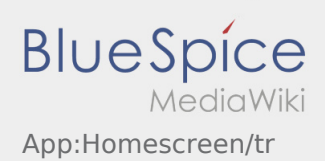

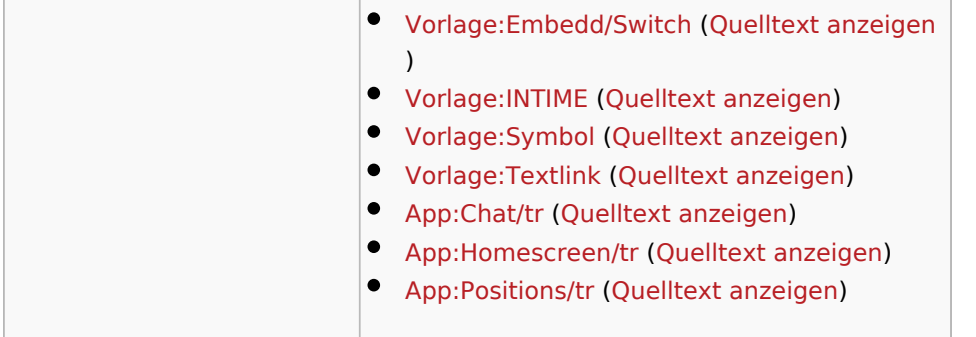

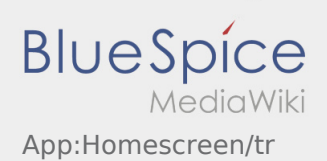

<span id="page-5-0"></span>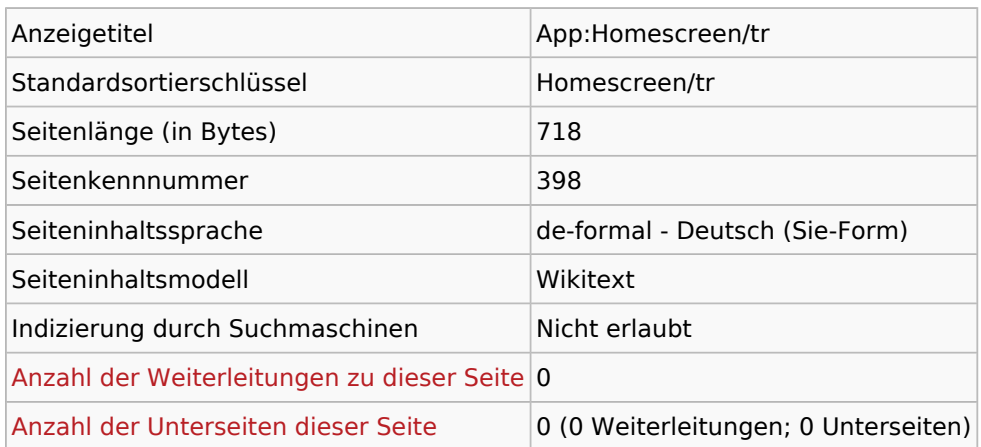

#### Seitenschutz

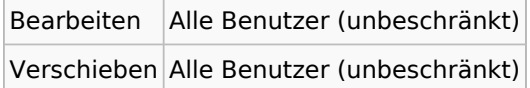

### Bearbeitungsgeschichte

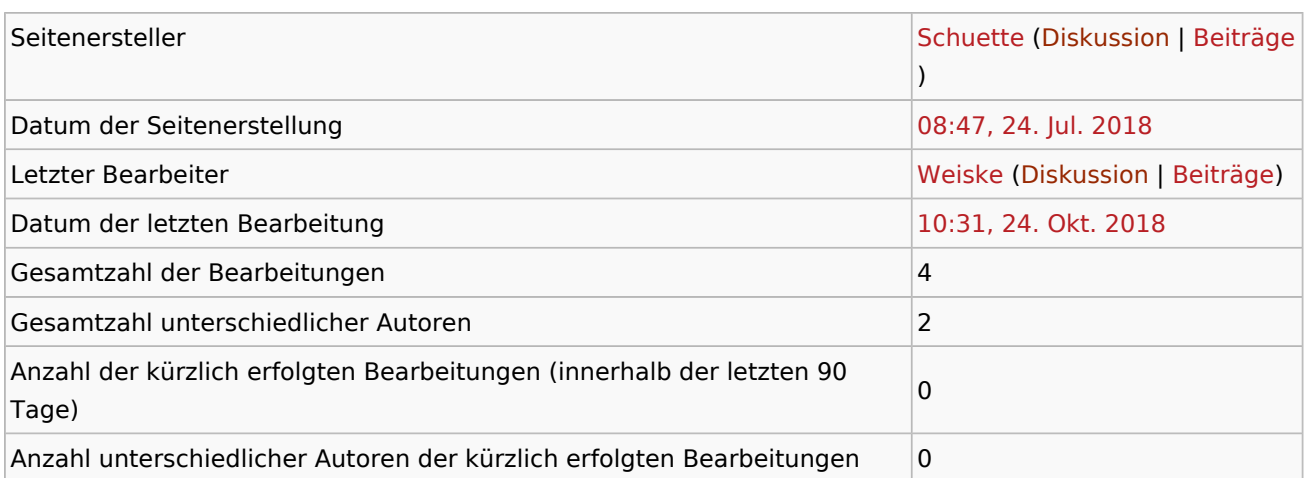

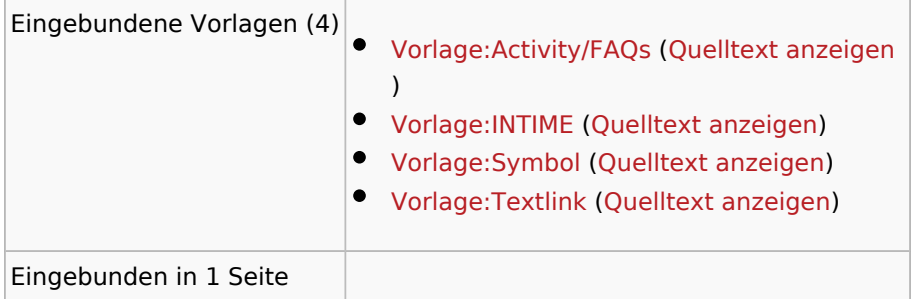

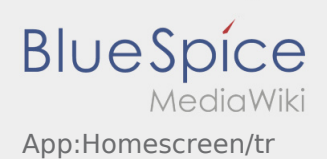

[App:App/tr](#page-3-0) ([Quelltext anzeigen\)](#page-3-0)

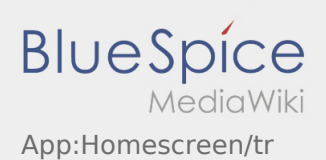

<span id="page-7-0"></span>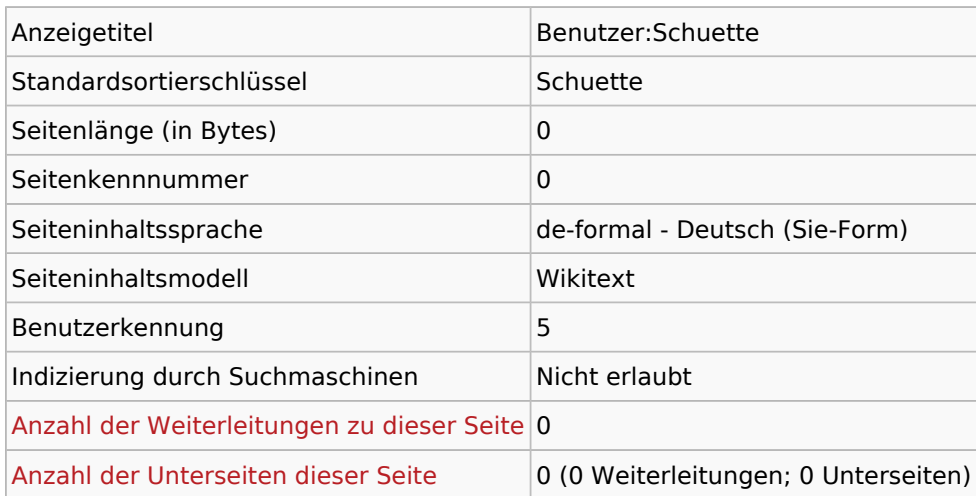

### Seitenschutz

Erstellen Alle Benutzer (unbeschränkt)

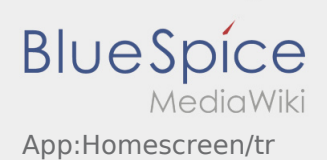

<span id="page-8-0"></span>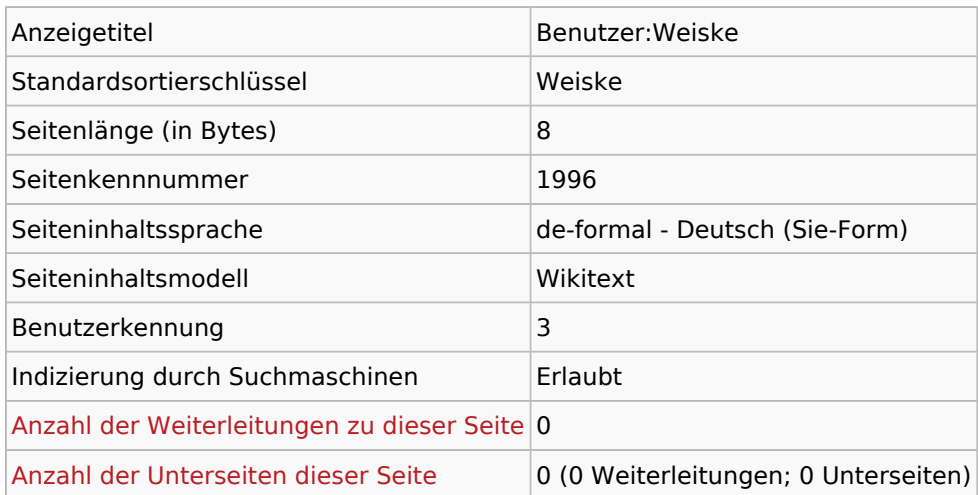

## Seitenschutz

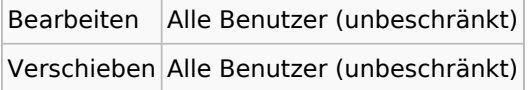

### Bearbeitungsgeschichte

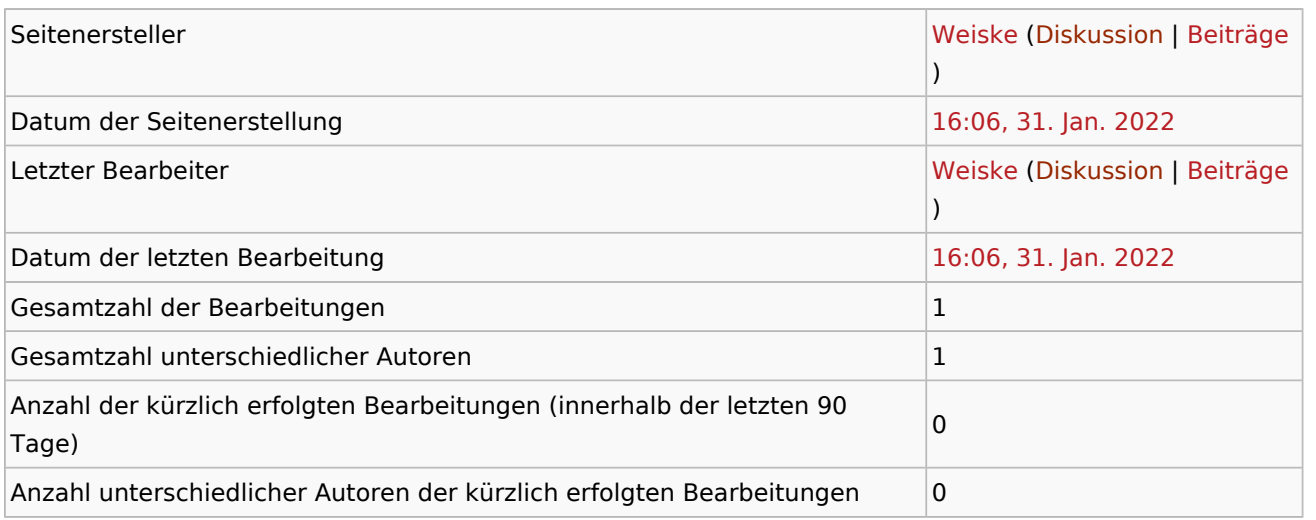

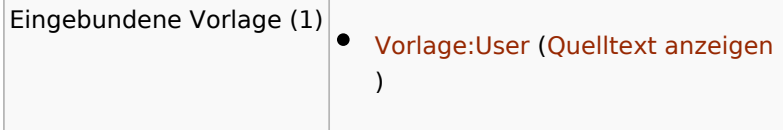

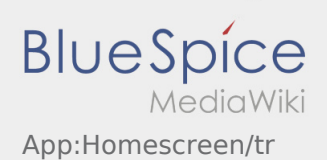

<span id="page-9-0"></span>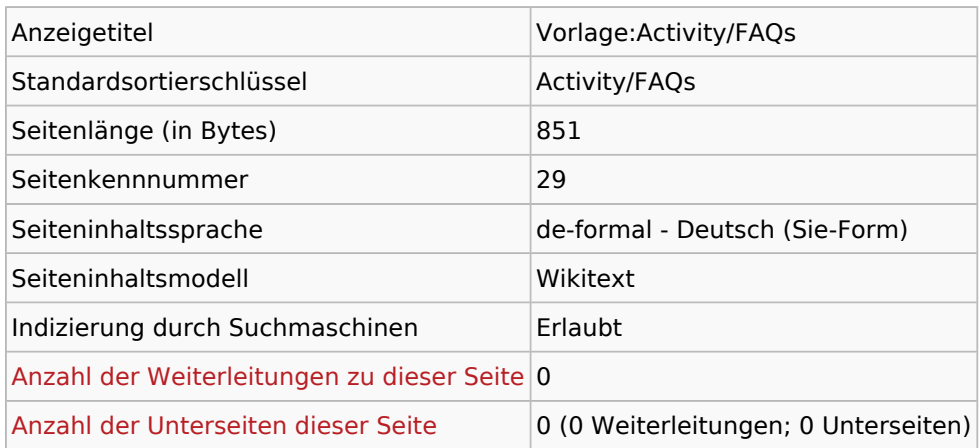

#### Seitenschutz

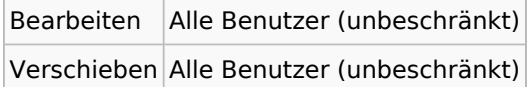

### Bearbeitungsgeschichte

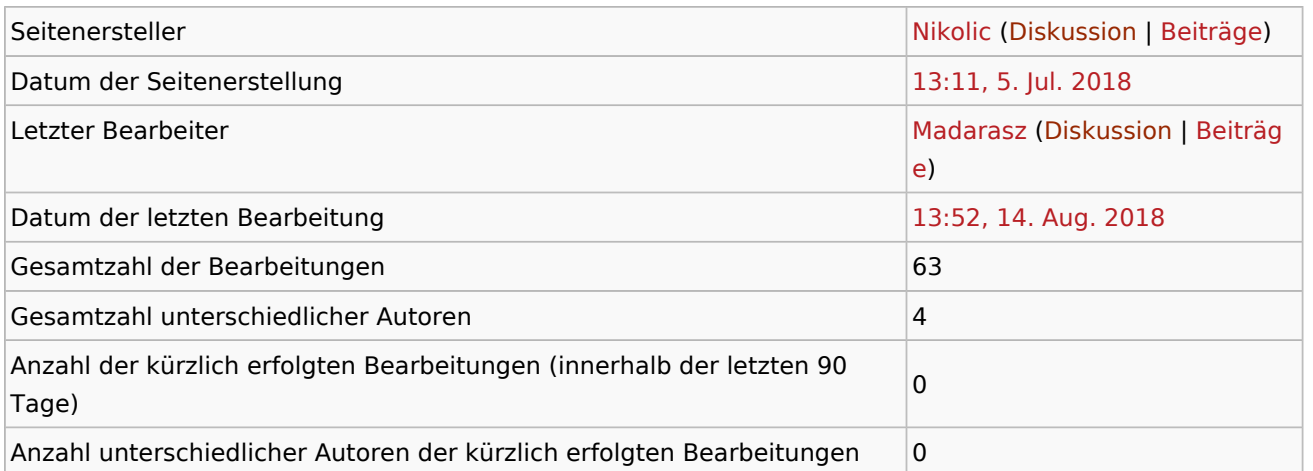

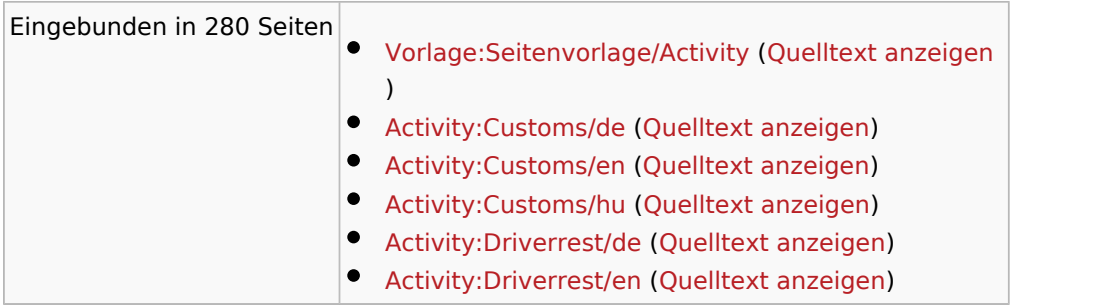

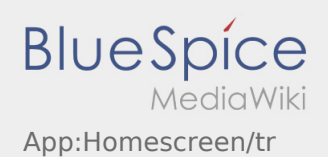

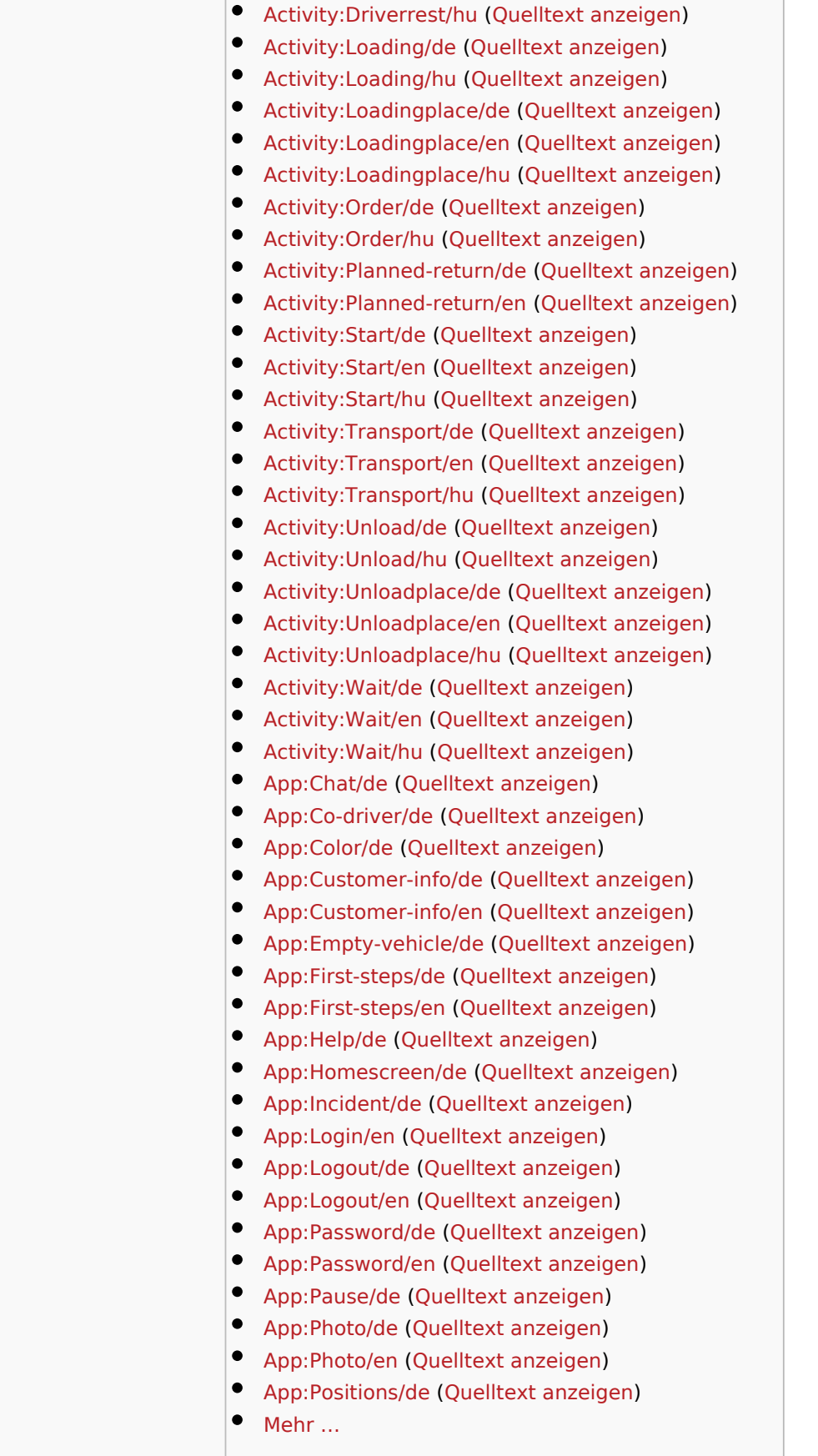

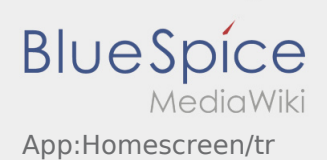

<span id="page-11-0"></span>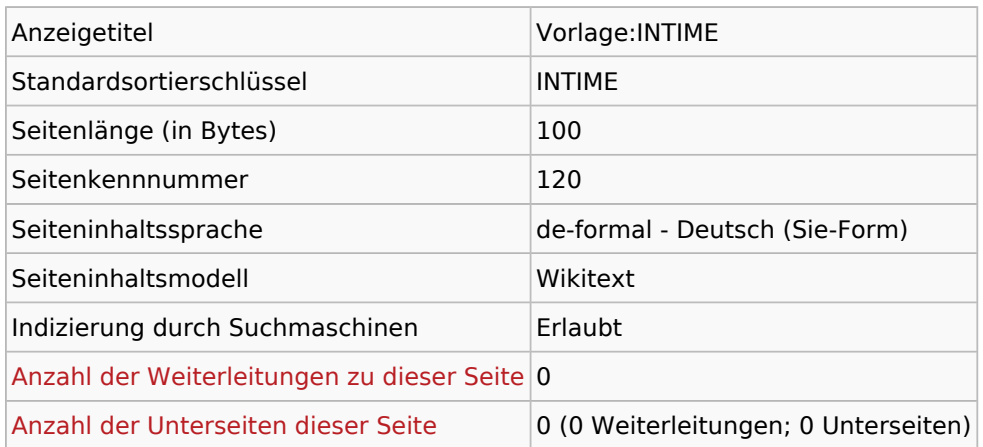

#### Seitenschutz

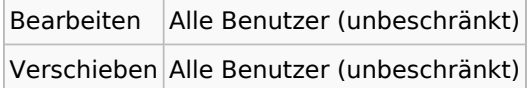

### Bearbeitungsgeschichte

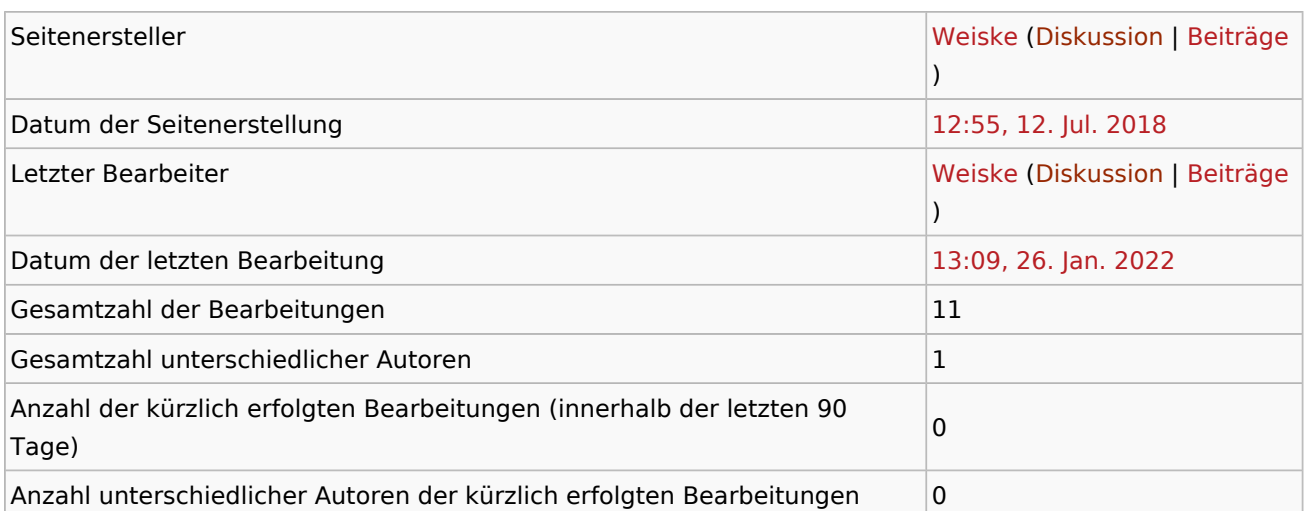

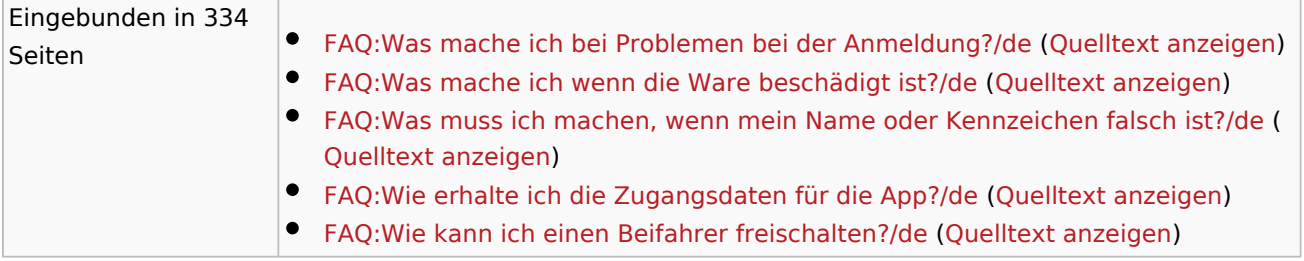

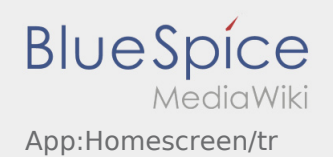

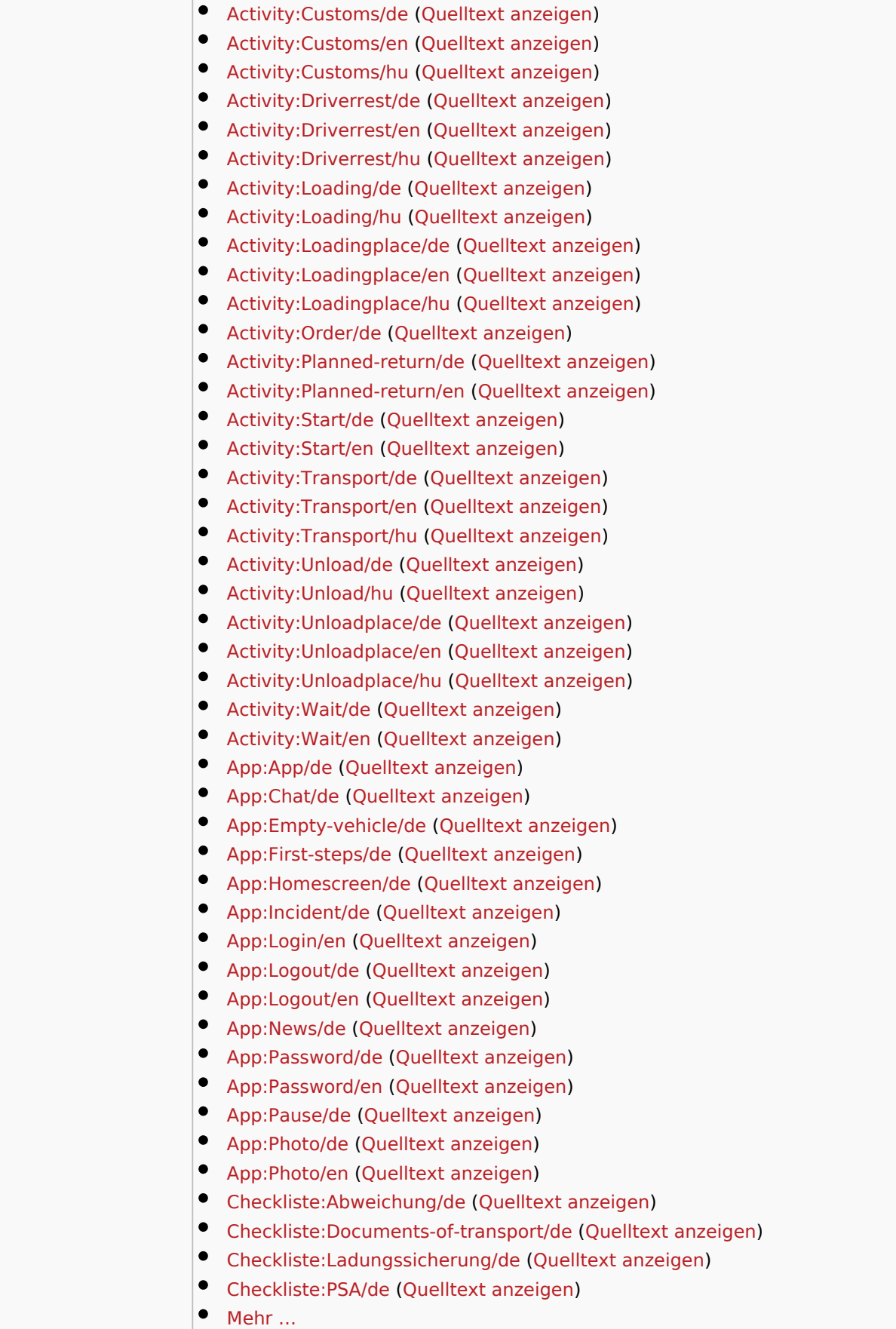

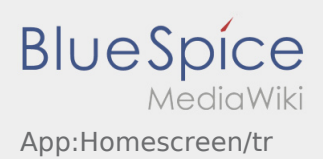

 $\overline{\phantom{a}}$ 

 $\mathcal{L}_{\mathcal{A}}$ 

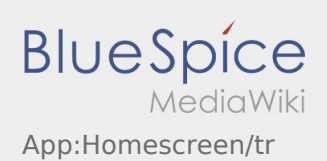

<span id="page-14-0"></span>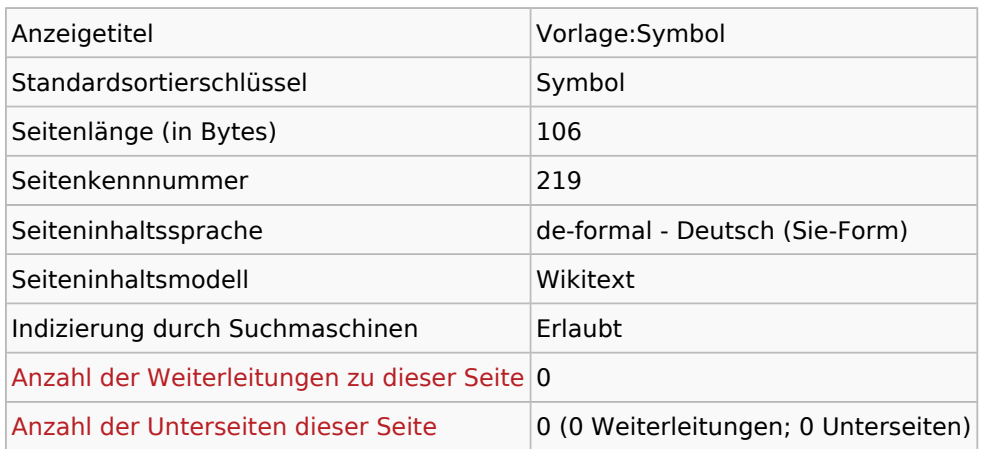

#### Seitenschutz

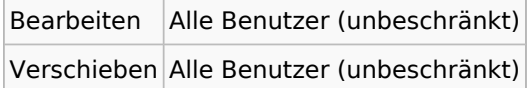

### Bearbeitungsgeschichte

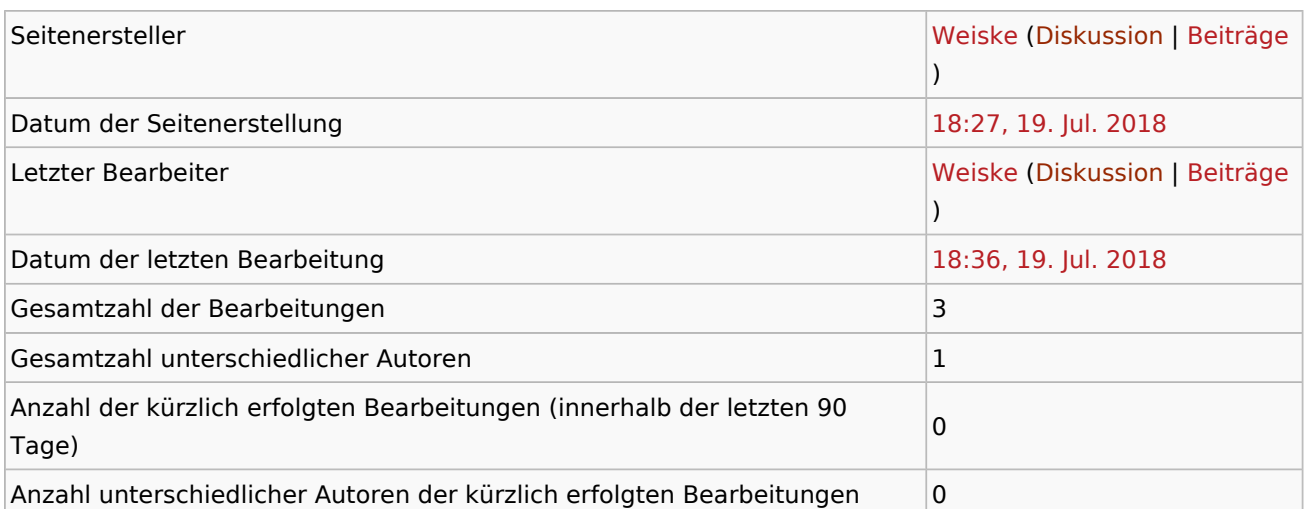

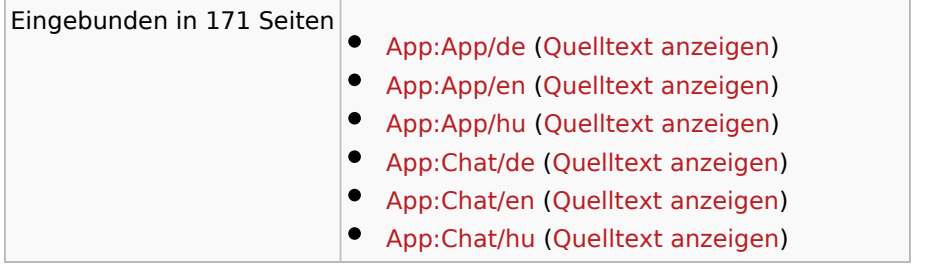

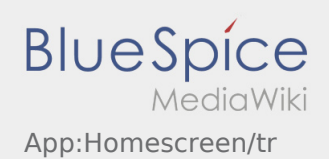

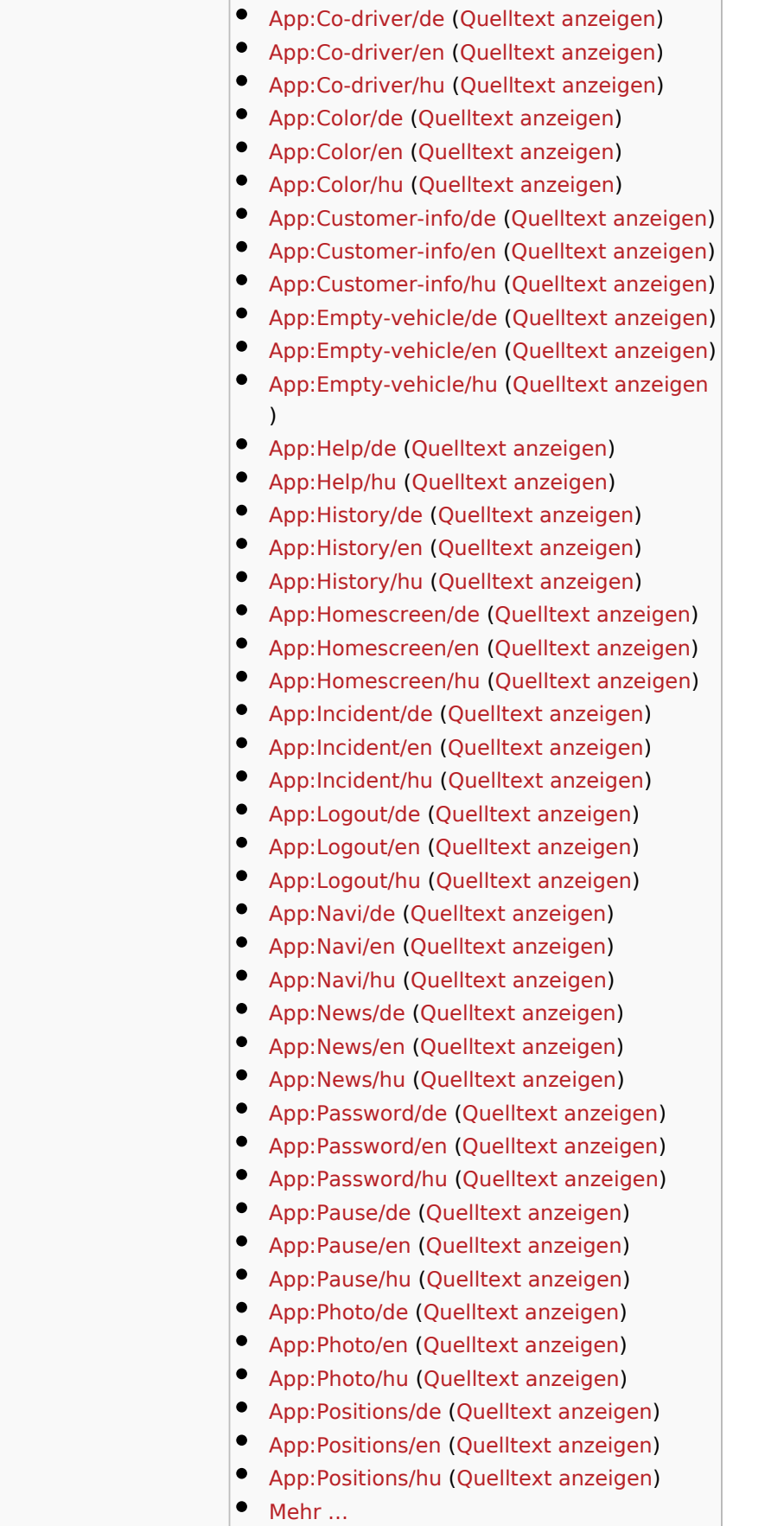

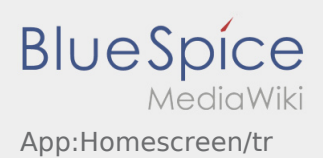

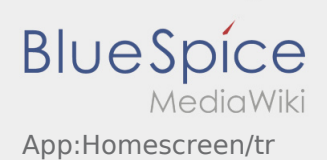

<span id="page-17-0"></span>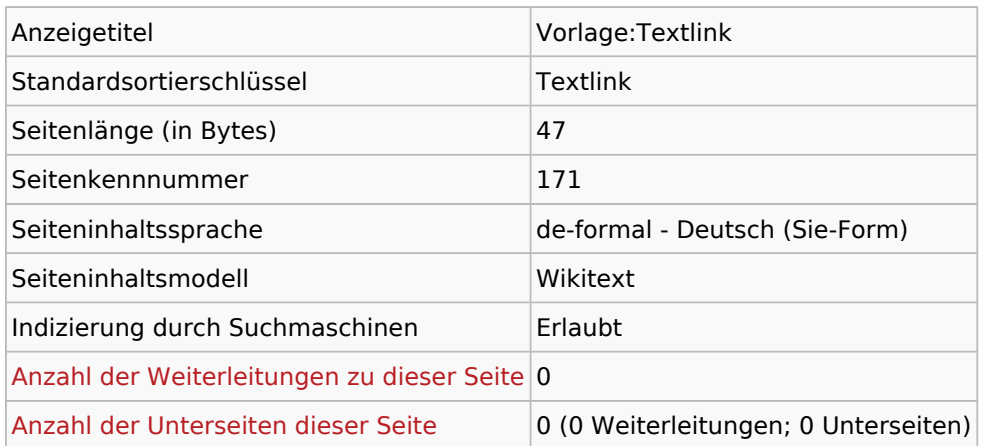

#### Seitenschutz

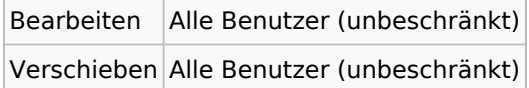

### Bearbeitungsgeschichte

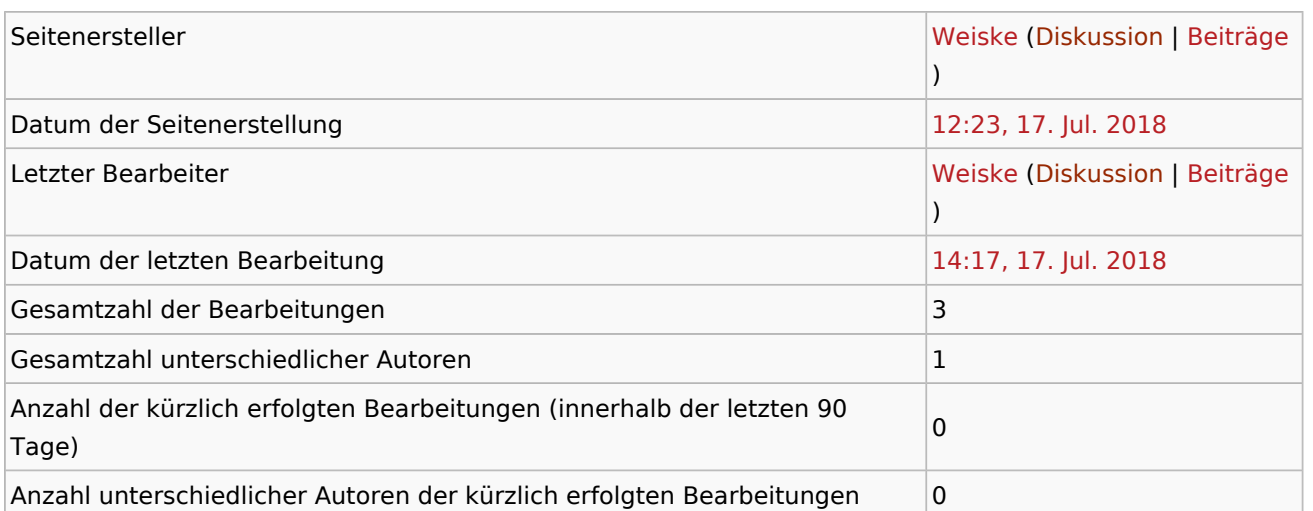

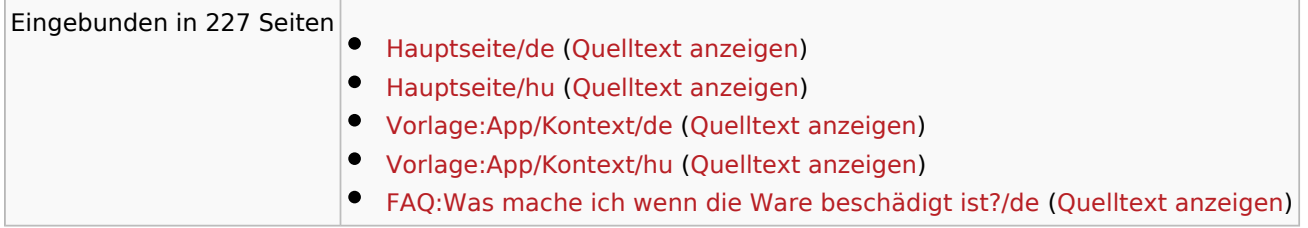

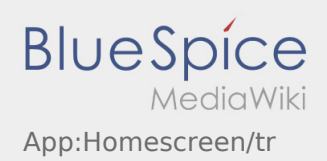

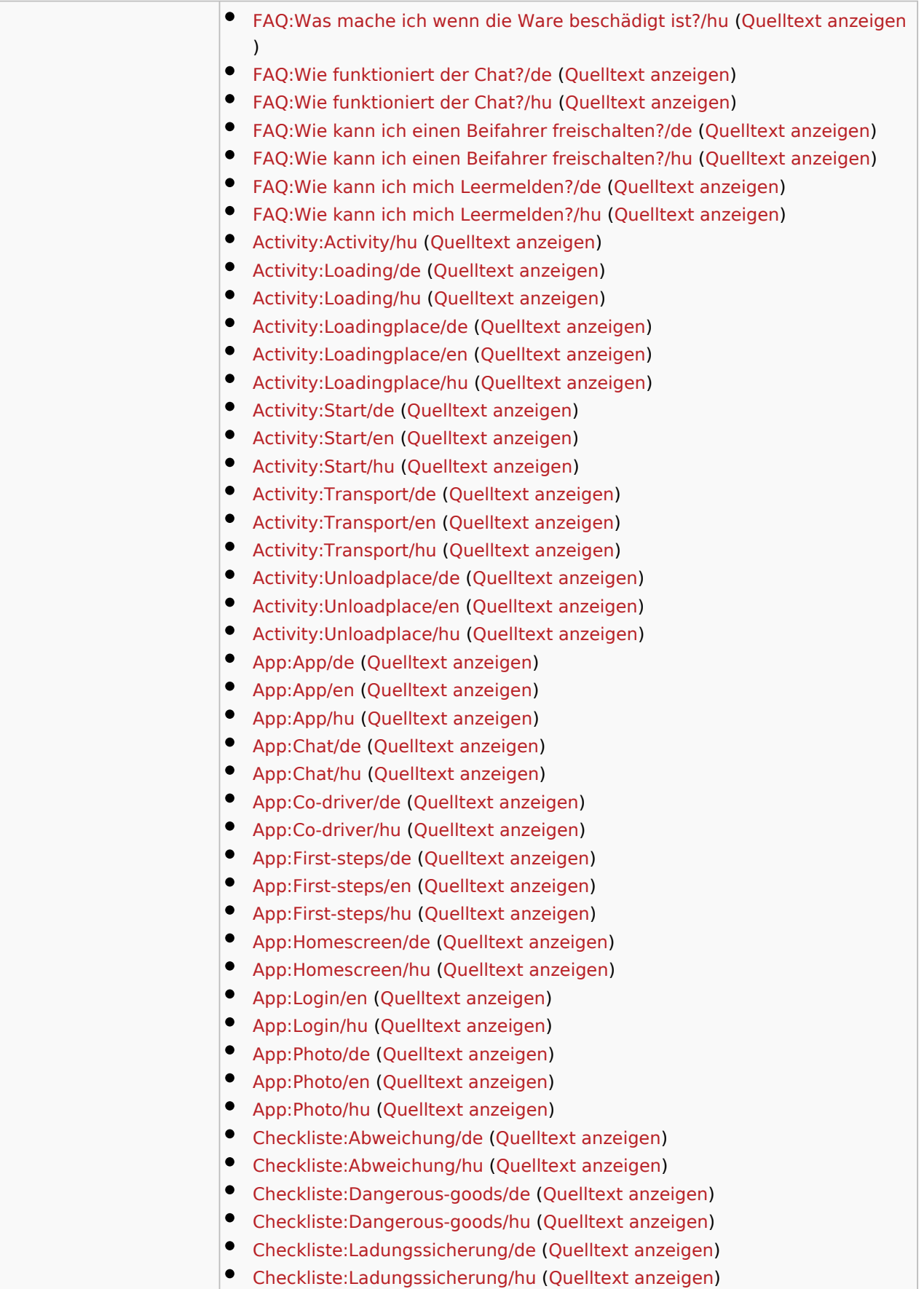

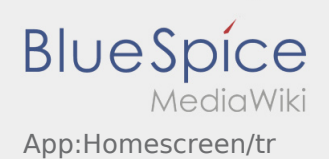

 $\bullet$  Mehr ...